# **AoA DVD Creator With Keygen Free Download [Updated]**

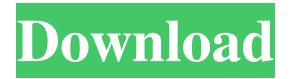

## **AoA DVD Creator Crack+ Keygen Full Version Download X64 [Latest-2022]**

In this article, we will show you how to burn AVI/WMV/MPEG/DAT/FLV/ASF/MP G/MP4/MPEG2/MOV/AVCHD/3GP/3G2/MTS/TS to DVD. As we know, DVD is a digital versatile disk or simply DVD. It is usually used to store high-quality audio and video. DVD discs come in different sizes. And we can use two different kinds of DVD drives. The first one is the internal drive, usually for portable devices such as digital video camera, PDA, cellphone, and so on. The second one is external drive, usually for a computer system or laptop. But most of users just use the internal DVD drive. For those who have a portable device or a computer system and want to burn a DVD, they can use different DVD players to play their DVD. So we will show you how to burn the video and audio to DVD. As the name indicates, AVI video, WMV video, MPEG video and DAT video are recorded in the standard video format AVI. Using this DVD burner software, you can burn the AVI/WMV/MPEG/DAT/FLV/AS F/MPG/MP4/MPEG2/MOV/AVCHD/3GP/3G2/MTS/TS video to DVD. You can burn DVD video folder, DVD video folder including VIDEO\_TS, DVD video folder including subtitles. For example, you want to burn a video with AVI file format to DVD, first of all you need to burn the video files in an AVI file to DVD format. Then you can use the default player to play the video. You can find a help of the internal DVD drive in your system. That's the software will be the first DVD drive when you want to burn video. So, we will show you how to burn AVI/WMV/MPEG/DAT/FLV/ ASF/MPG/MP4/MPEG2/MOV/AVCHD/3GP/3G2/MTS/TS to DVD using different methods. How to burn the video to DVD in AVI format AoA DVD Creator Crack Description: Before you start to burn video to DVD, you should create a folder for your DVD project. It is the basic step to burn video to DVD. It is very

#### **AoA DVD Creator Crack + Incl Product Key**

1d6a3396d6

### **AoA DVD Creator Activation Code With Keygen Free**

Create a movie with your own favorite video clips in seconds with AoA DVD Creator. • Create a DVD by starting or stopping your video clips as desired. • Create a DVD movie with any size (up to 4.0 GB) with a new or existing DVD folder. • Generate a DVD folder which you can save to the DVD, and it works as a video collection. • Set a playlist that contains all the video files you want to burn in order. • Remove a video file from the list, or delete all files with a single click. • Or arrange the list by moving items up or down. • Select a DVD video folder or one of your video files on your hard drive as the DVD video source. • Configure a DVD folder to burn or set a DVD menu. • Burn the files on your disk as a video folder. • Configure an external burning engine. • Create a movie from video clips and burn it on a disk. • Convert a video file into any movie format and burn it on a disk. • Clip edit feature is supported for batch conversion to AVI, MPEG, DAT, FLV, MPG, WMV, ASF, MP4, 3GP, and MOV. • Video preview function. • Supports for PAL or NTSC modes, an aspect ratio of 16:9, and 4:3. • And more. Key Features: • Create a DVD by starting or stopping your video clips as desired. • Create a DVD movie with any size (up to 4.0 GB) with a new or existing DVD folder. • Generate a DVD folder which you can save to the DVD, and it works as a video collection. • Set a playlist that contains all the video files you want to burn in order. • Remove a video file from the list, or delete all files with a single click. • Or arrange the list by moving items up or down. • Select a DVD video folder or one of your video files on your hard drive as the DVD video source. • Configure a DVD folder to burn or set a DVD menu. • Burn the files on your disk as a video folder. • Configure an external burning engine. • Create a movie from video clips and burn it on a disk. • Clip edit feature is supported for batch conversion to AVI, MPEG, DAT, FLV, MPG, WM

#### **What's New in the?**

AoA DVD Creator is a small software application developed specifically for helping you create and burn movies to DVDs. In addition, it is able to generate a DVD folder which can be saved to the disk. Clean feature lineup You are welcomed by a straightforward layout that embeds all configuration parameters into a single window. A help manual is included in the package in case you need to find out extra details about the configuration process. The tool works with various video formats, such as AVI, MPEG, DAT, FLV, MPG, WMV, ASF, MP4, 3GP, and MOV. Clips can be imported in the working environment using the built-in browse button or drag-anddrop support. There's no support for an integrated media player, but you can preview a thumbnail generated from the current clip. In addition, the utility offers information about each item, such as title, start and end time, full path, duration, frame rate, and width and height values. DVD burning options AoA DVD Creator offers you the possibility to build up a list with the videos that you want to burn. Plus, you can remove items from the list or delete all files with a single click, and arrange the order of the videos on the DVD by moving items up or down. What's more, you are allowed to choose between PAL and NTSC mode, set the aspect ratio, configure DVD labels, as well as burn data to a DVD (you may select the preferred option from a drop-down list). Other important options worth being mentioned enable you to save the files to a video folder, cut videos by setting the start and end points, burn a DVD video folder

(VIDEO\_TS) stored on your hard drive, and configure an external burning engine. Final remarks All things considered, AoA DVD Creator comes packed with several handy features for helping you burn clips to DVDs, and can be configured by rookies and professionals alike. MediaShow8 v3.2.0 Full MediaShow8 v3.2.0 Full MediaShow8 is the leading multi-platform HD Video Converter software. With the newest version of MediaShow8, you can directly convert videos/audios to all popular video/audio formats in the most stable and friendly way. Newest & fastest converters MediaShow8 supports all video and audio formats that are generally supported by other video converters. Moreover, you can convert almost any video/audio formats with the built-in video converter. The built-in video converter is completely free to use. You are free to convert most popular videos/audios between the main supported formats, including all popular video/audio formats supported by many converters (AAC, DTS, DVD, FLV, MP4, MKV, H.264, H.265

# **System Requirements For AoA DVD Creator:**

Windows Vista Windows 7 (64-bit) or later At least 2 GB of RAM 800 MB free disk space DirectX 9.0c compatible video card Quake III Arena Recommended System Requirements: At least 3 GB of RAM 1 GB free disk space Might and Magic: Heroes 2 Additional Notes

[http://mediamanreviews.com/wp-content/uploads/2022/06/easyHDR\\_Pro.pdf](http://mediamanreviews.com/wp-content/uploads/2022/06/easyHDR_Pro.pdf) <https://beingmedicos.com/wp-content/uploads/2022/06/lathvan.pdf> <http://med-smi.com/أهلا-بالعالم/> [https://www.raven-guard.info/av-bros-page-curl-activation-key-download](https://www.raven-guard.info/av-bros-page-curl-activation-key-download-march-2022/)[march-2022/](https://www.raven-guard.info/av-bros-page-curl-activation-key-download-march-2022/) <https://queencitybulldogrescue.com/wp-content/uploads/2022/06/jOOQ.pdf> <https://lifeacumen.com/wp-content/uploads/2022/06/belfri.pdf> <https://hanna-kash.ru/?p=2506> [https://owned.black/wp-content/uploads/2022/06/Golden\\_Rules\\_Organizer.pdf](https://owned.black/wp-content/uploads/2022/06/Golden_Rules_Organizer.pdf) [https://addandclick.com/upload/files/2022/06/biAKuRo57wuBLFDF2XnZ\\_07\\_a733a](https://addandclick.com/upload/files/2022/06/biAKuRo57wuBLFDF2XnZ_07_a733a936f3488da02671fe4db3c7643f_file.pdf) [936f3488da02671fe4db3c7643f\\_file.pdf](https://addandclick.com/upload/files/2022/06/biAKuRo57wuBLFDF2XnZ_07_a733a936f3488da02671fe4db3c7643f_file.pdf) <http://resistanceschool.info/?p=5757> <http://purosautoshartford.com/wp-content/uploads/2022/06/syreoak.pdf> [https://fraenkische-rezepte.com/prosama-2010-full-version-free-download-for-pc](https://fraenkische-rezepte.com/prosama-2010-full-version-free-download-for-pc-april-2022/)[april-2022/](https://fraenkische-rezepte.com/prosama-2010-full-version-free-download-for-pc-april-2022/) <http://lixenax.com/?p=1357> <https://swecentre.com/trend-micro-virus-pattern-file-2021/> <http://molens.info/wp-content/uploads/2022/06/katavr.pdf> [https://www.iltossicoindipendente.it/wp](https://www.iltossicoindipendente.it/wp-content/uploads/2022/06/LetsFun_FLV_Converter.pdf)[content/uploads/2022/06/LetsFun\\_FLV\\_Converter.pdf](https://www.iltossicoindipendente.it/wp-content/uploads/2022/06/LetsFun_FLV_Converter.pdf) <https://myavangmusic.com/wp-content/uploads/2022/06/phofeli.pdf> <https://brothersequipements.com/wp-content/uploads/2022/06/bervic.pdf> <http://www.wellbeingactivity.com/2022/06/07/ad-mp3-cutter-with-full-keygen/> [http://sanatkedisi.com/sol3/upload/files/2022/06/posSv8WwUtpwWLoZXKaK\\_07\\_1](http://sanatkedisi.com/sol3/upload/files/2022/06/posSv8WwUtpwWLoZXKaK_07_152ed13c82aa0ec7e1bb1ac8649b8dac_file.pdf)

[52ed13c82aa0ec7e1bb1ac8649b8dac\\_file.pdf](http://sanatkedisi.com/sol3/upload/files/2022/06/posSv8WwUtpwWLoZXKaK_07_152ed13c82aa0ec7e1bb1ac8649b8dac_file.pdf)